## **Eingangsrechnung | Filialverwaltung**

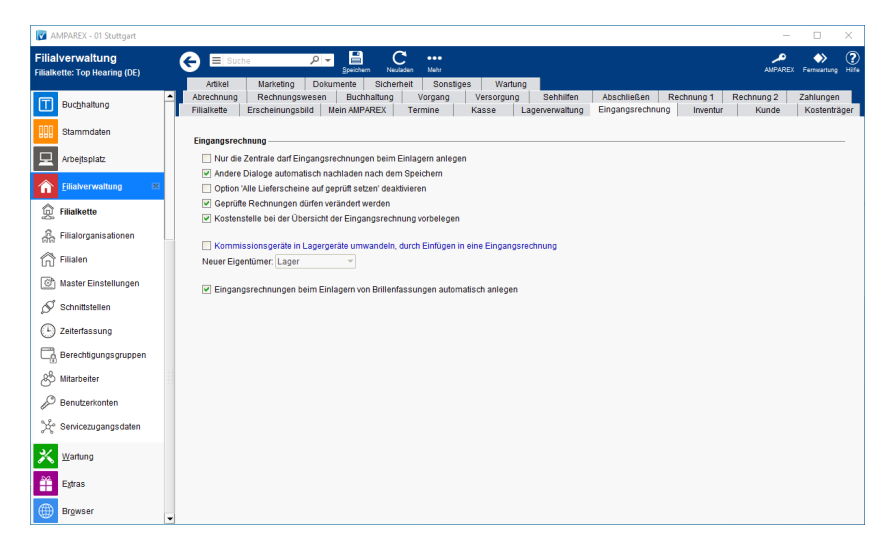

## Funktionsleiste

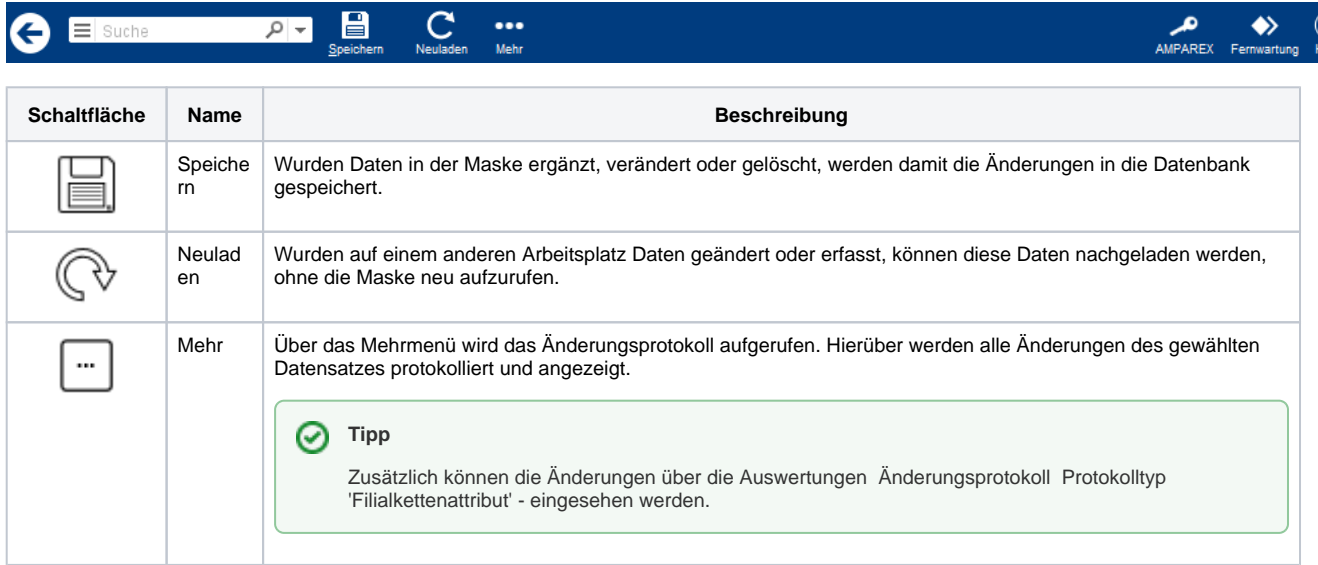

## Maskenbeschreibung

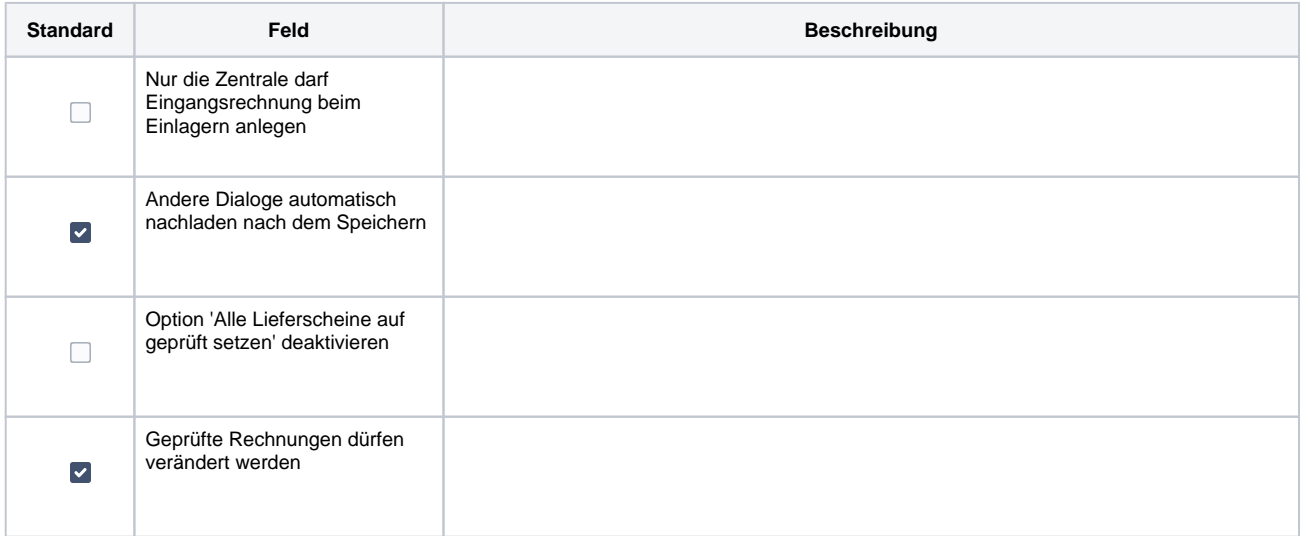

## **Eingangsrechnung | Filialverwaltung**

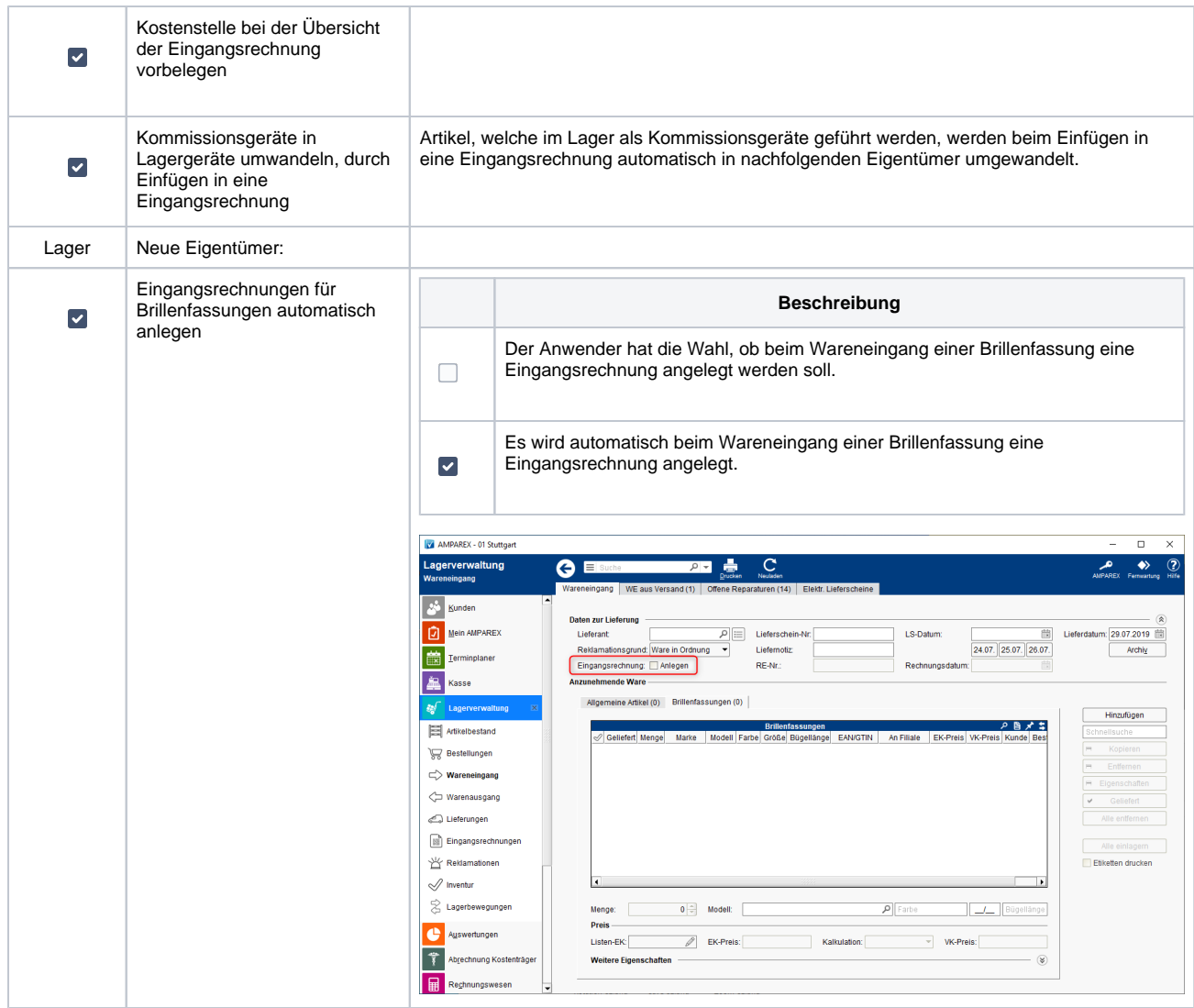